$\uparrow$  112–8610  $2 - 1 - 1$  

 $\mathcal{A}$ 

## Second Life **Second Life** OpenSim SSD Ganglia

大口 正人 不可

# in Distributed Metaverse Server

Mayu MATSUDANA' and Masato OGUUNI'

 $\sim$  0.1.  $\sim$  1.1.  $\sim$  0.1.  $\sim$  0.1.  $\sim$  0.1.  $\sim$  0.1.  $\sim$  0.1.  $\sim$  0.1.  $\sim$  0.1.  $\sim$  0.1.  $\sim$  0.1.  $\sim$  0.1.  $\sim$  0.1.  $\sim$  0.1.  $\sim$  0.1.  $\sim$  0.1.  $\sim$  0.1.  $\sim$  0.1.  $\sim$  0.1.  $\sim$  0.1.  $\sim$  0.1.  $\sim$  0.1.  $\blacksquare$  . The second is defined by the second of the second control of  $\blacksquare$  

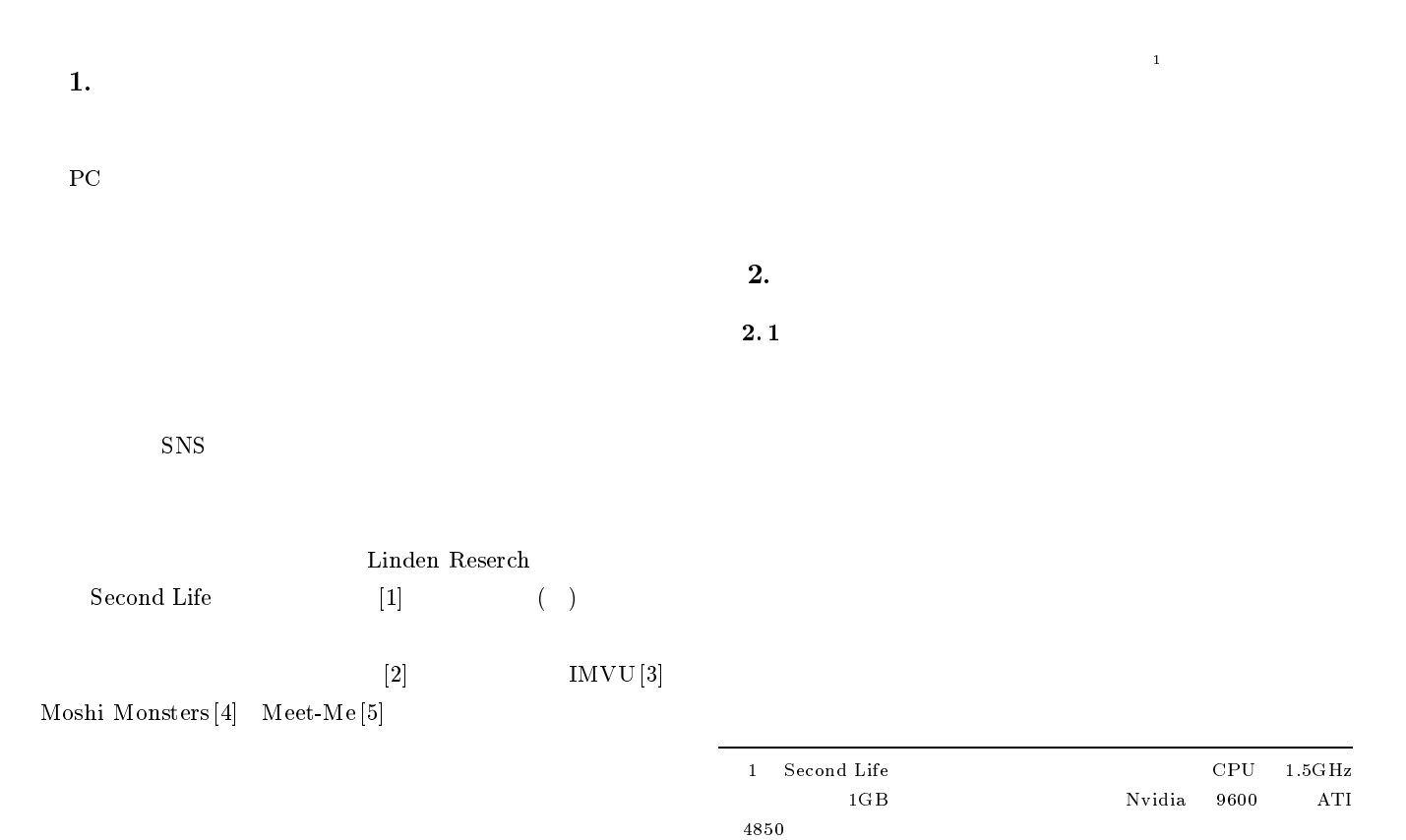

 Second Life **Second Life**  $\mathbf S$ **Second Life**  $\,\!$  US  $\rm Second\; \rm Life \hskip 1cm Linden$ Second Life that the second  $\mathcal{L}$  is the second second  $\mathcal{L}$  is the second second second second second second second second second second second second second second second second second second second second second s OpenSim  $\text{im}$ ば仮想世界を構築するためのプラットホームである "  ordinate the state of the state  $\sim$ Second Life ため,- のクライアントビューアからこの -OpenSim  $\mathbf S$ Second Life OpenSim  $\mathop{\mathrm{im}}$ OpenSim  $\lim$  $2$  $OpenSim$  $\rm{im}$  1 OpenSim  $\rm{im}\quad \ \ \, Second\ \ \, Life$ OpenSim  $\mathop{\mathrm{im}}$  $3D$  $\rm{OpenSim}$  $\sim$  500  $\,$   $\sim$  500  $\,$   $\sim$  500  $\,$   $\,$   $\sim$  500  $\,$   $\sim$  500  $\,$   $\sim$  500  $\,$   $\sim$  500  $\,$   $\sim$  500  $\,$   $\sim$  500  $\,$   $\sim$  500  $\,$   $\sim$  500  $\,$   $\sim$  500  $\,$   $\sim$  500  $\,$   $\sim$  500  $\,$   $\sim$  500  $\,$   $\sim$  5 Second Life  $\text{OpenSim}$  $\rm{OpenSim}$ 2.4  $\begin{bmatrix} 7 \end{bmatrix}$ Second Life  $\mathbf S$ Second Life  $\lbrack 7\rbrack$ ROBUST Server Messaging Server User Serve Region Server Client Viewer Metaverse Region Database<br>Server Server 1 Server 4 Server 3 Server 5 erver  $\mathbf 1$ **3.**  $\alpha$  web  $\overline{4}$ . web the two sets of the two sets of the two sets of the two sets of the two sets of the two sets of the two sets of the two sets of the two sets of the two sets of the two sets of the two sets of the two sets of two sets o OpenSim  $\mathop{\mathrm{im}}$  $\mathop{\rm OpenSim}$  $\rm{OpenSim}$  $\text{OpenSim0.6.8}$ User ROBUST T Messaging Region Database  $\mathbf{e}$  **b**  $\mathbf{5}$  $\rm Us$ User ROBUST  $\mathbf T$ Region  $256\,\mathrm{m}$  x  $256\,\mathrm{m}$  $\mathbf 1$  $\overline{\text{Us}}$  $RO\text{BUST}$  $Mess$  $\mathop{\rm againg}\nolimits$  Region Database

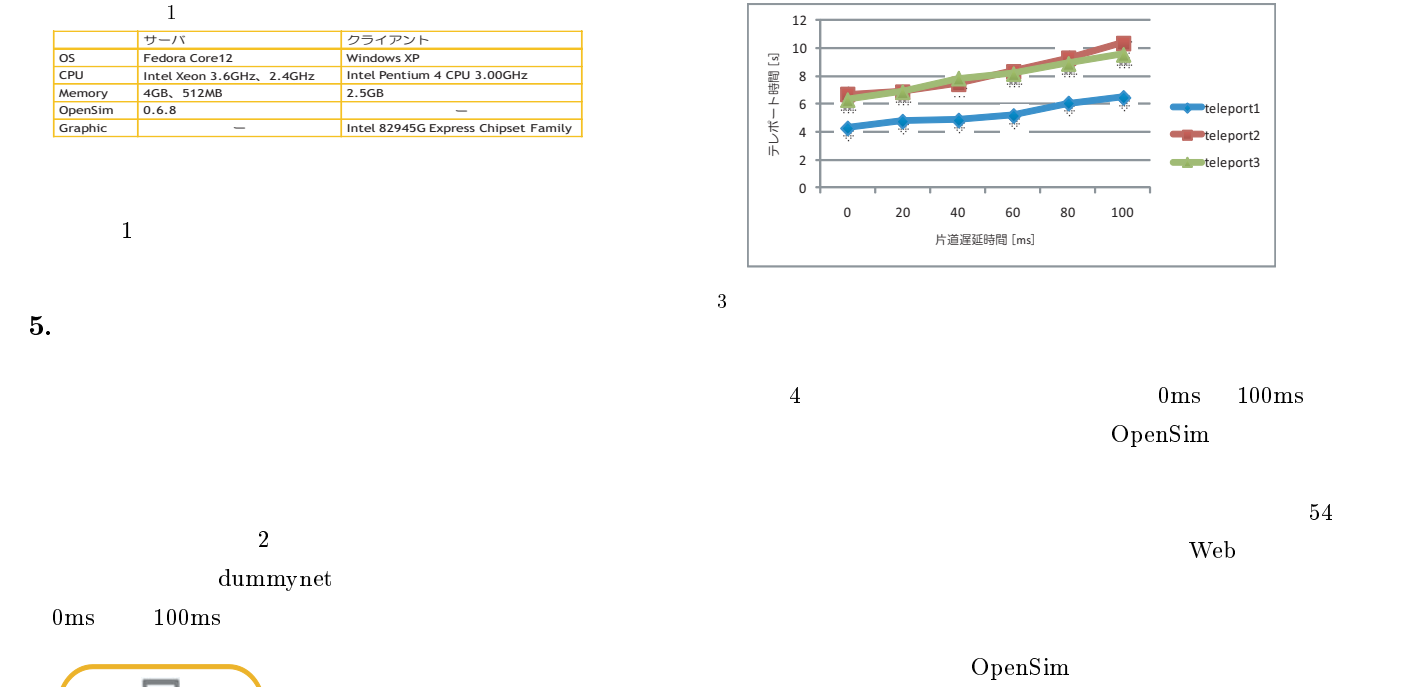

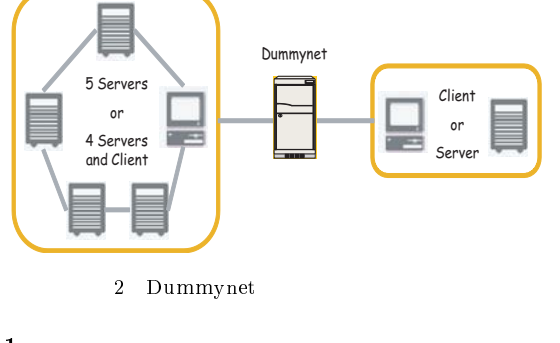

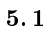

 $\mathbf{Web}$ 

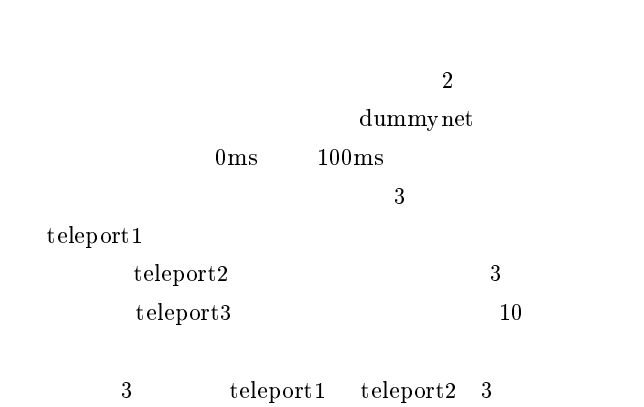

 $\rm{OpenSim}$ 

 $5.2$ 

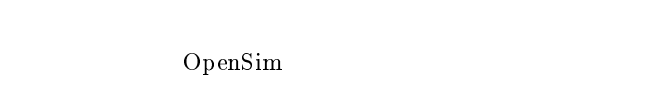

#### 0 10 20 30 40 50 60 0 20 40 60 80 100 ログイン時間 [s] 片道遅延時間 [ms] region ROBUST user messaging **k** database **client**

teleport1

 $100\mathrm{ms}$ 

 $\overline{4}$ 

70

 $6.$ 

OpenSim

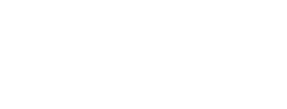

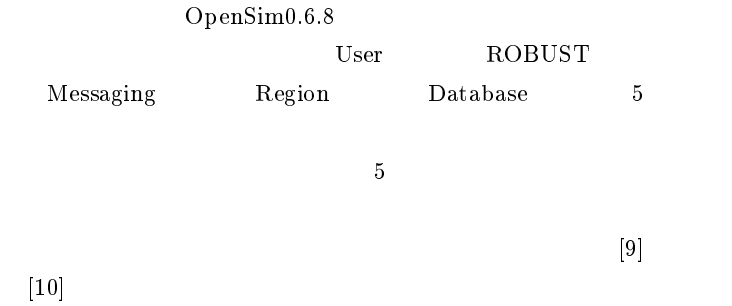

 $\mathop{\mathrm{im}}$ 

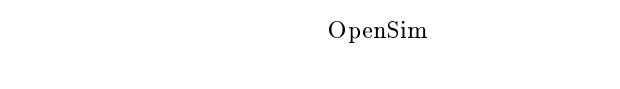

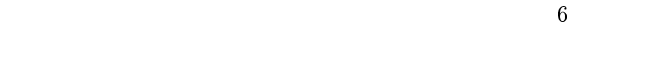

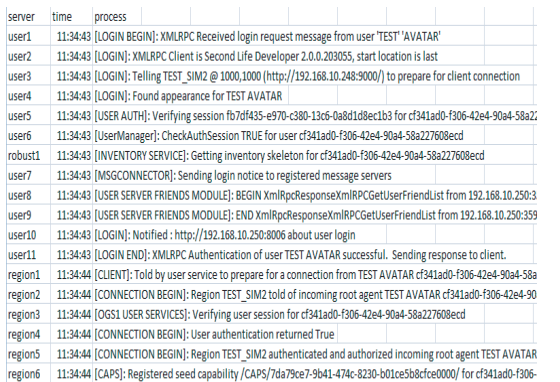

region7 11:34:44 [OBJECTADD]: /CAPS/OA/9e13e479-3591-4da8-bb3b-241a1a9aaafc/ region8 11:34:44 [EVENTQUEUE]: Adding new queue for agent cf341ad0-f306-42e4-90a4-58a227608ecd in region TEST\_SIM2

 $5$ 

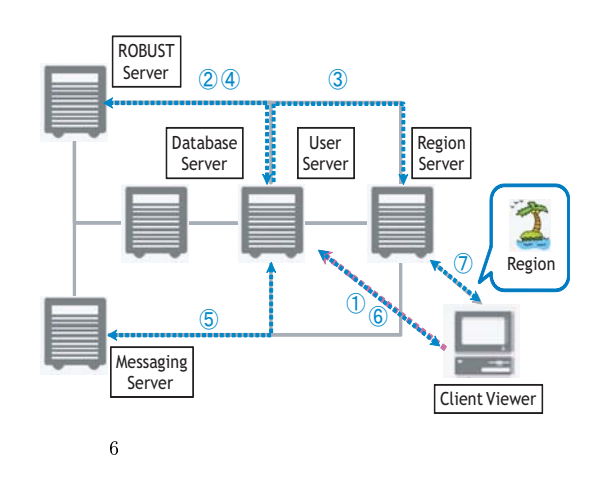

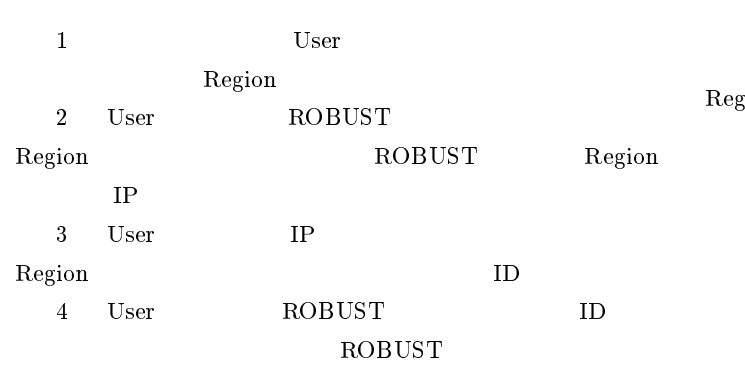

 $5\,$   $\,$  User er Messaging Results of the Messaging Services of the Messaging Services of the Messaging Services of the Messaging Services of the Messaging Services of the Messaging Services of the Messaging Services of the Messaging Se 6 User Region 3 Region

 $\begin{array}{ccc} 7 & \text{Region} \end{array}$ 

 $22$   $7$  $7$ 

1 Region User  $ID$ 

**Client Viewer** ROBUST Server **Messaging** Server User Server Region Server Database Server Region  $_{\oplus}$  $\ddot{\textbf{3}}$  $\mathcal{L}_{\mathcal{A}}$  $7\,$ 

ID Region

User

2 Region

3 Region  $\overline{ROBUST}$  $\mathbf T$  $\hbox{\tt ID}$  ROBUST  $\mathbf T$ 

4 Region

 $\Omega_{\rm P}=\Omega_{\rm P}$  $22$ 

 $37$  $44$  ${\bf Region} \hspace{2cm} 2$ 

- Region 6  $33$ 

 $CPU$ 

7. SSD

 $\mathbf 1$  - The contract with the state  $\mathbf 1$  - The contract  $\mathbf 1$ 

-

 $SSD(Solid-State\ Drive)$  $HDD$ 

 $X25$ -M Mainstream SATA Solid-State Drive 80GB S  $SD$  $SS$ D 8 OpenSim  ${\rm MySQL}$ TPC-C

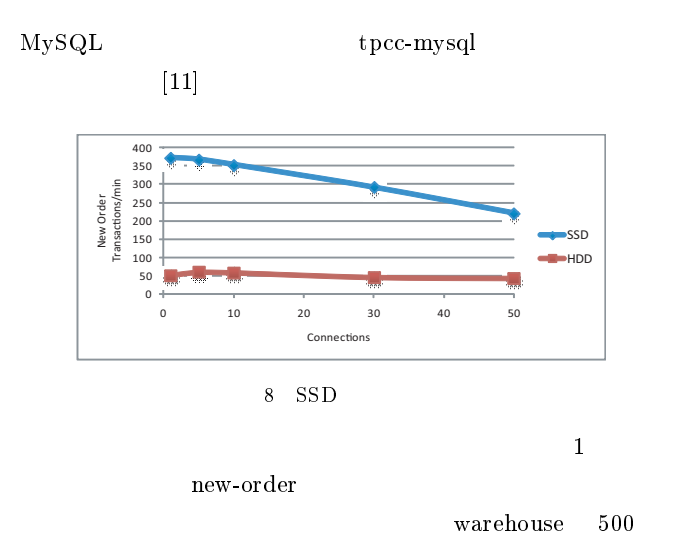

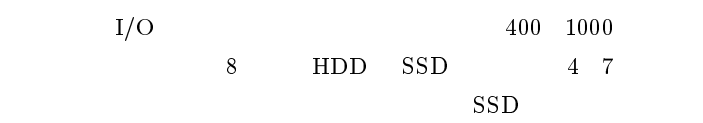

### $7.2$  SSD

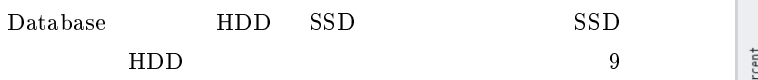

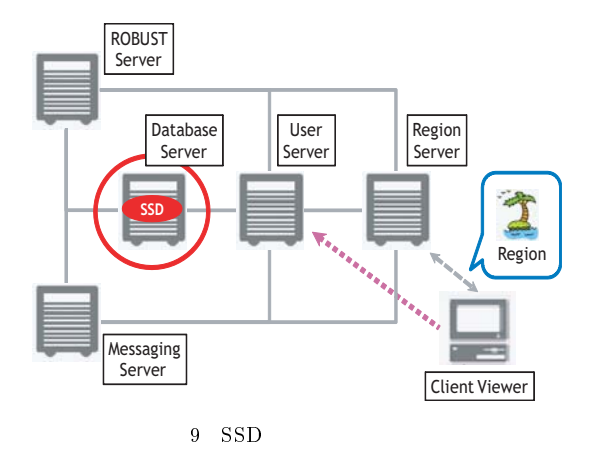

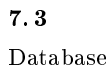

 $HDD$ **SSD** 

ROBUST ROBUST

 $D \sim$ 

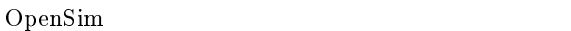

# $8.$  CPU

 $\rm CPU$ 

# -

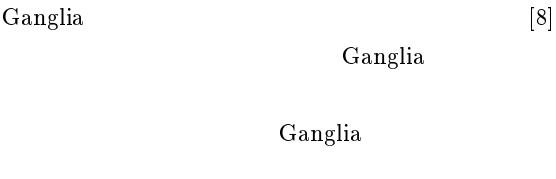

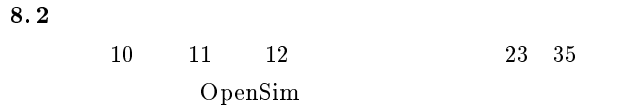

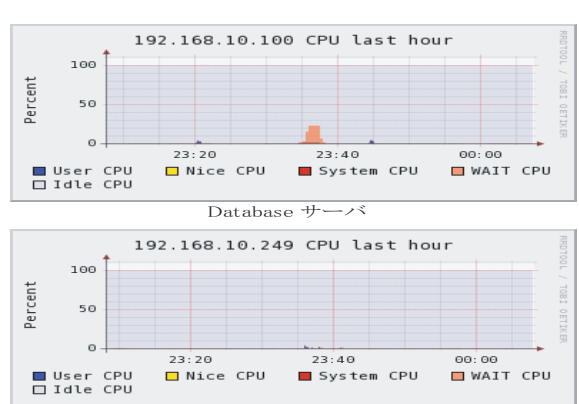

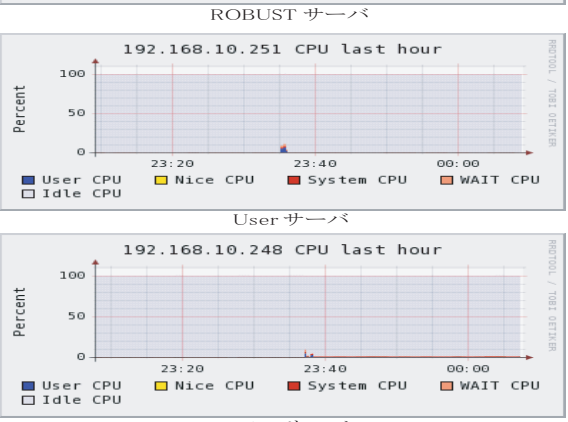

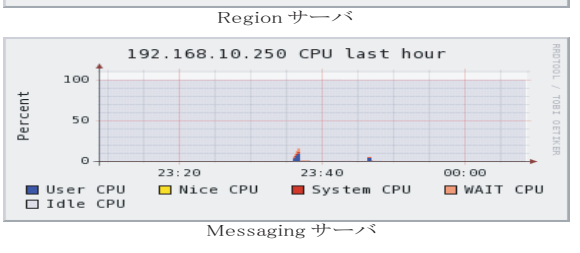

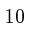

10 CPU

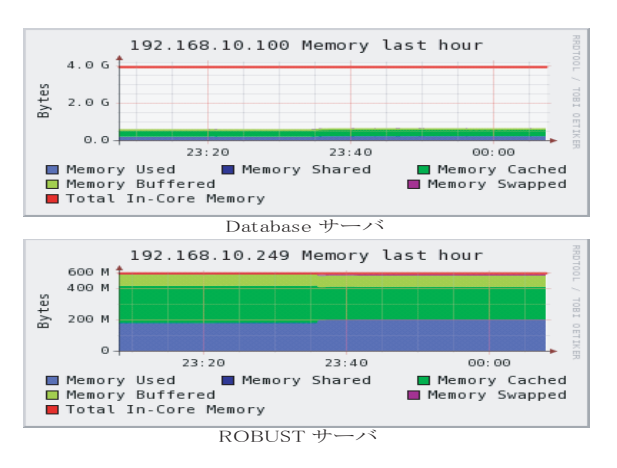

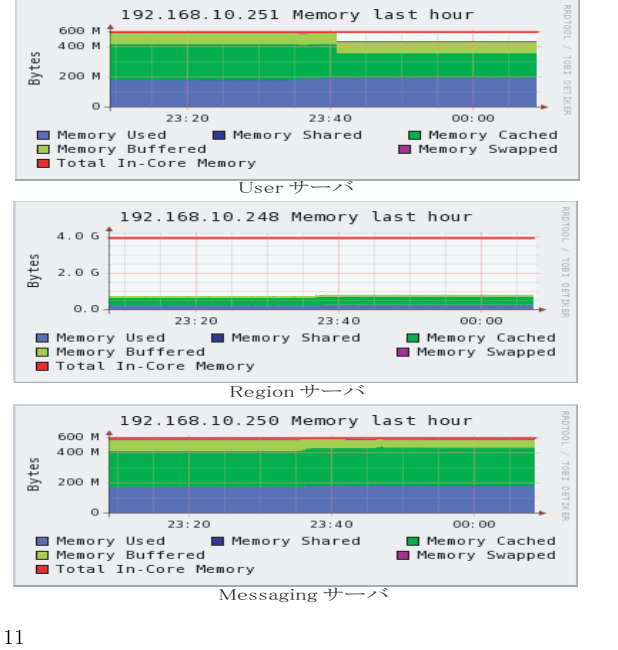

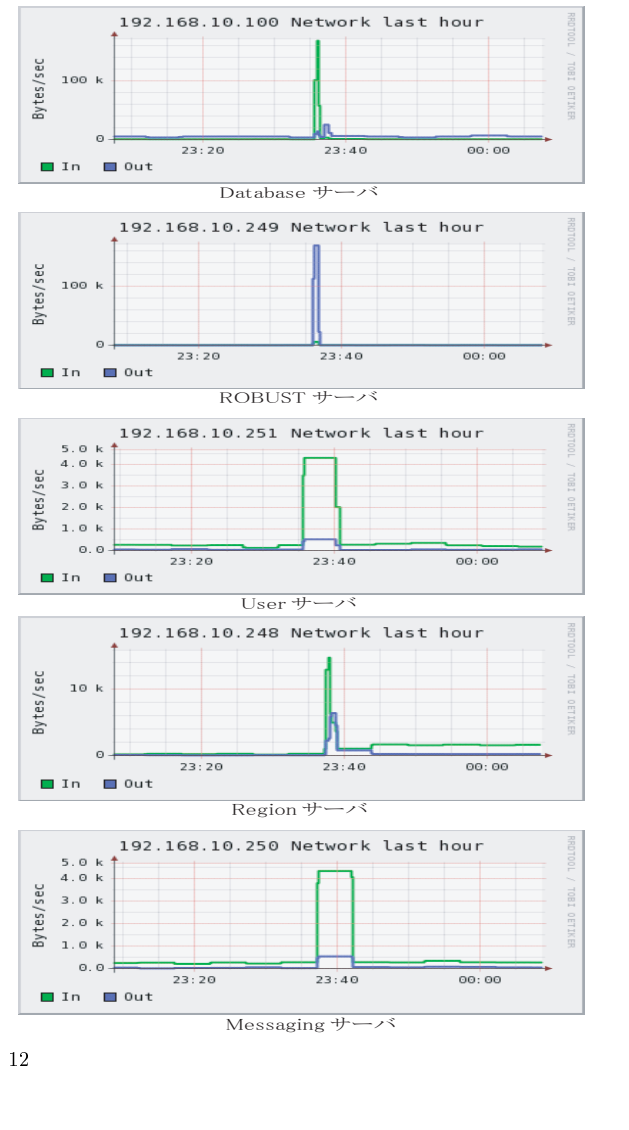

Region

 $8.3$ 

 $\rm{ROBUST}$ Messaging Us  $\mathbf{er}$  $512MB$   $1GB$ ROBUST T Messaging Us User

 $9.$ 

 $\rm{OpenSim}$ 

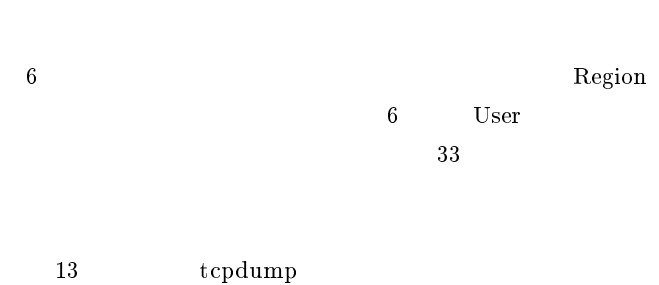

 $IP$ 

Region

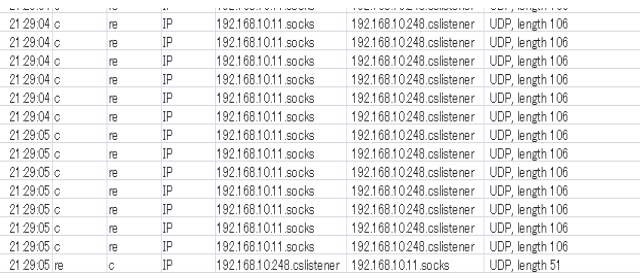

13 tcpdump

OpenSim  $\mathop{\mathrm{im}}$ 

 $CPU$  $ROBUST$ T Messaging Us User  $\rm Data base$ 10. Region 2 Region

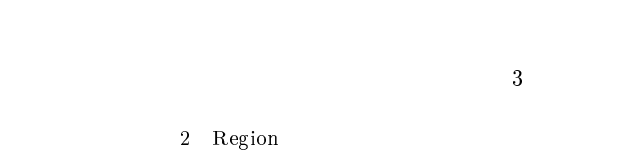

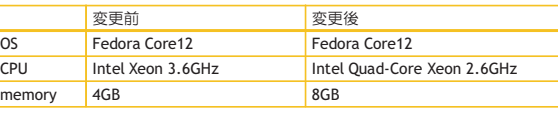

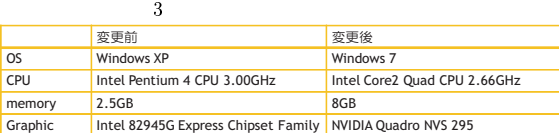

 $14$  31

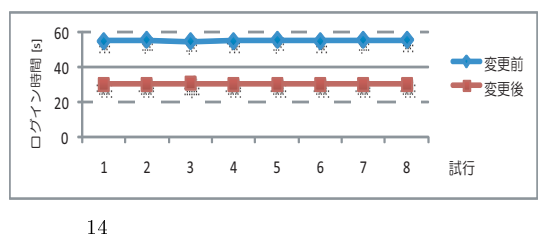

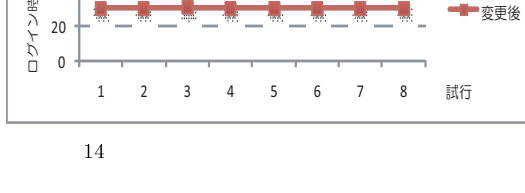

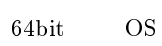

64bitCPU

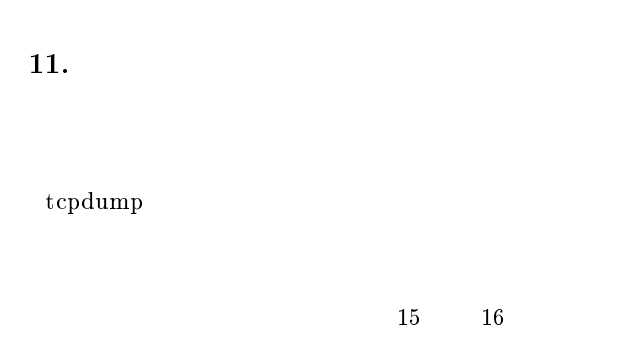

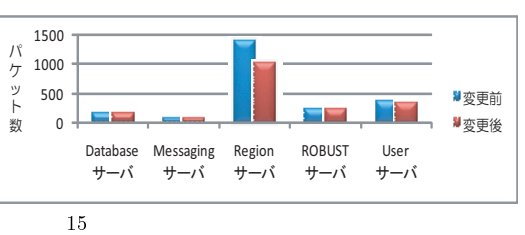

Region

Region

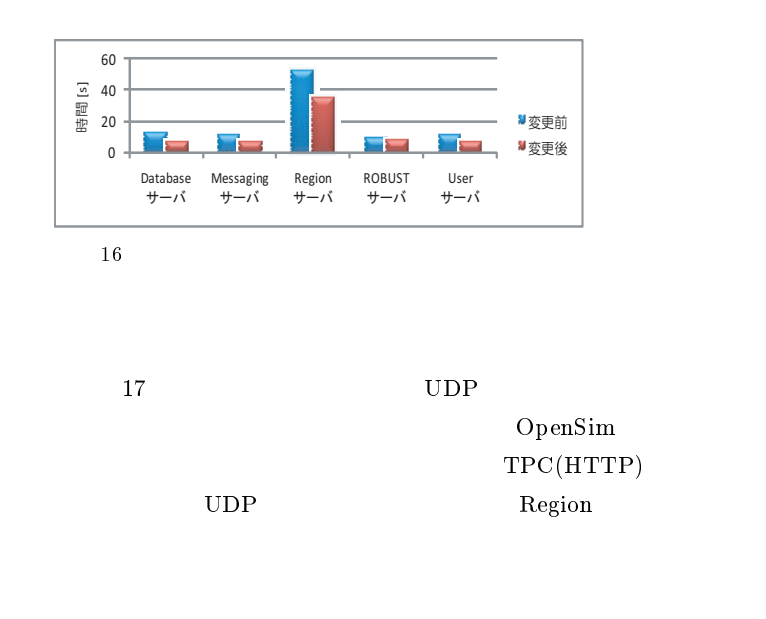

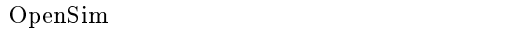

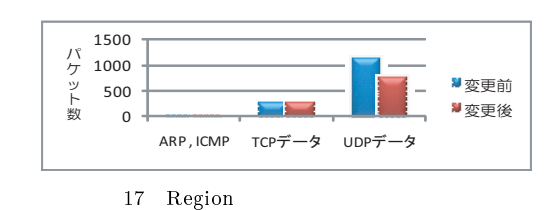

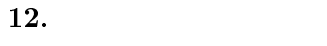

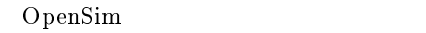

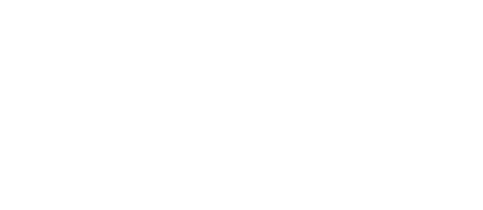

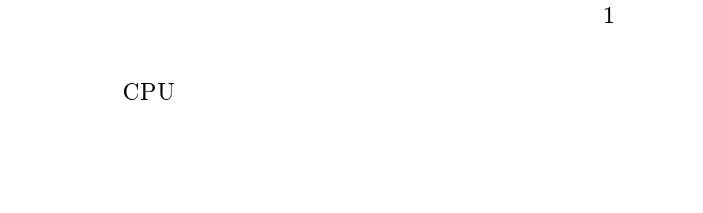

1 Region

#### $\rm CPU$

- [1] Second Life: http://jp.secondlife.com/
- $[2]$  : http://pigg.ameba.jp/
- $[3] \quad {\rm IMVU:}\; {\rm http://www.imvu.com/}$
- $[4] % \includegraphics[width=0.9\columnwidth]{figures/fig_4} \caption{A graph shows a function of the number of times, and the number of times, in the right, the number of times, in the right, the number$ Moshi Monsters: http://www.moshimonsters.com/
- 
- $[5] \quad \text{Meet-Me: http://www.meet-me.jp/} \\ [6] \quad \text{OpenSimulator: http://opensimulat}$ OpenSimulator: http://opensimulator.org/
- [7] Sanjeer Kumar et.al.: "Second Life and the New Generation of Virtual Worlds",IEEE Computer,vol.41,No.9, pp.46-53 Sep. 2008.
- [8] Ganglia Monitoring System: http://www.ganglia.info/
- [9] Second Life wiki: http://wiki.secondlife.com/wiki /Cur $rent\_login\_protocols$
- |10| Think II; http://thinkit.co.ip/article/129/4;page=0.0|
- [11] tpcc-mysql: http://d.hatena.ne.jp/sh2/20090212